# An Overview of the Flexible Model System (FMS) and How to Contribute

Tom Robinson thomas.robinson@noaa.gov

#### **Outline**

- FMS background
- Code management
- How to contribute
- Notable modules

## Flexible Model System

- Began in the prehistoric time of 1998
- Supports multiple dynamical cores, components (ocean, ice, land, etc) and atmospheric physics packages
	- Includes null and data models
- Infrastructure comprised of common utilities needed by model components
- Mostly written in Fortran

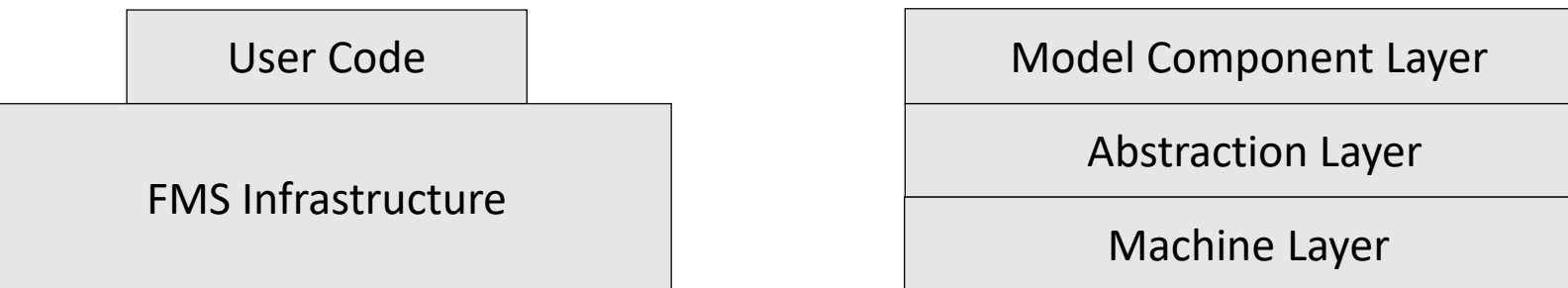

#### FMS Features

- Provides MPI communication and halo updates
- Input and output handling
- Error handling
- [Supports multiple grids and exchanges between them](https://www.semanticscholar.org/paper/The-Exchange-Grid%3A-A-mechanism-for-data-exchange-on-Balaji-Anderson/7f5c711d7fc82773bb9e4796e2ca8f5e79241b30)
	- Tripolar, unstructured, cubed-sphere
- Manages diagnostic variables
- Ability to override data
- Centralized tracer management

#### Code Management

- FMS code is hosted on GitHub at [https://GitHub.com/NOAA-GFDL/FMS](https://github.com/NOAA-GFDL/FMS)
- Code releases are named by the year and number of release
	- 2019.01 in December of 2019, 2020.01 in February of 2020, etc
	- Patches can be released: 2019.01.03 supports updates to 2019.01 for slurm, diag\_manager interfaces, and nesting
- The code is managed by the Modeling Systems Division at GFDL
	- FMS group code development and updates as well as model testing
	- Each team member is an "expert" in some subset of the code ([Code owners\)](https://github.com/NOAA-GFDL/FMS/blob/master/.github/CODEOWNERS)
	- Subset of group to handle management of pull requests
	- Colin Gladue is the code manager responsible for performing PRs
- Any inquiries or issues should be addressed on the issues tab in the GitHub repo
- The "main" branch is the latest code available, but it not guaranteed to work as it is a development stream

## Contributing

- The guidelines for [contributing](https://github.com/NOAA-GFDL/FMS/blob/master/CONTRIBUTING.md) are available in the GitHub repository
	- A copy of the [Gnu Lesser General Public License](https://www.gnu.org/licenses/lgpl-3.0.en.html) must be included at the top of each file.
	- Comments should be in doxygen style
	- No common blocks, goto statements, or variables with Fortran key words
	- No trailing whitespace or tabs
	- Efforts are being made to clean up areas where the style guide is violated by existing code
- To make code updates
	- Fork the FMS repository
	- Create a branch in your fork
	- Push updates to your fork/branch
	- Submit a pull request (PR) to the NOAA-GFDL/FMS repository
- You must add an issue to link to your PR the describes the issue
- Pull requests should be made to the "main" branch of FMS

#### Contributing (cont.)

- You must fill in the templates for the issue and pull request
- All check boxes must be checked
	- Even if there are no new checks, you must still click the "New check tests, if applicable, are included" box
- All pull requests must pass the checks of the CI
- Your updates will be reviewed by at least one person on the MSD team
- Updates that are not code related (ie. cmake) can be merged in right away to the "main" branch
- Code updates will be tested in the GFDL supported models and released when all tests pass and release goals are met

#### MPP

- "Machine layer"
- Communication Layer *- provides fundamental point-to-point and asynchronous, non-blocking communication*
- Domains Layer *handles decompositions and tracks which ranks are "connected" for halo updates, I/O, and nesting*
- I/O Layer *handles all file types including direct interface to NetCDF/HDF*
- Clocks *allow high-resolution timing of code segments*
- Miscellaneous *- pelists, error handling, reductions, unit tests (functionality and performance), etc*

#### PE Lists

- Describes how MPI ranks are connected for updating
- Stored as an array
- Set up communicators for different groups (atm pes, ocean pes, etc)
- The "root pe" is the lowest rank in the pe list
- An MPI rank can be in multiple PE lists.
	- A root pe can be the root of multiple lists

#### Communication

- Rich set of higher-level routines to abstract MPI from the users
	- Model components using FMS don't have to call MPI routines/functions
- Uses isend and irecv asynchronous communication routines
- PE lists are used to handle the communication
- Collectives also exist
- Support all types (real, complex, integer, character)

#### Domains

- Supports decomposition of grids amongst PEs
	- tiled grids
	- unstructured grids
	- rectilinear grids
	- tri-polar grids
- Creates an internal data structure containing:
	- halo update communication mapping
	- directional data orientation and rotations
	- tile information
- Domain data structure is unique to a halo width
- Manages nested grid <-> coarse grid boundary updates
	- Telescoping and multiple nests available
- Uses message aggregation to reduce communication costs

#### Example

- C96 run (96x96) with layout of 4,4
	- The global domain is 96x96
	- The compute domain is 16x16
	- The data domain is 17x17 (halo)
	- PE list  $(0,1,...,14,15)$  4 x 4 decomposition

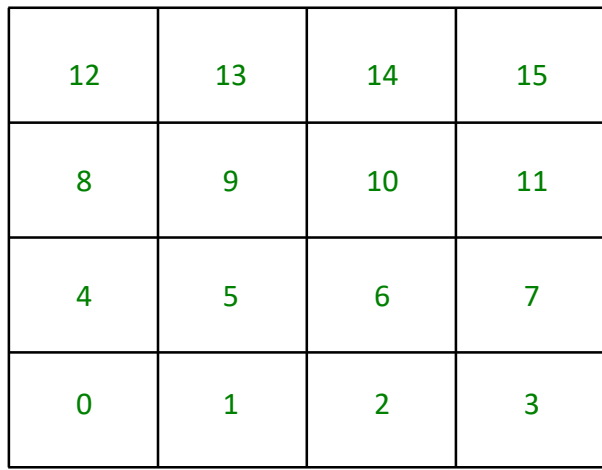

## Other mpp features

- Clocks
	- Different granularies (routine, module, subcomponent)
	- End of run summary (total and per rank)
	- clock\_sync to isolate load imbalance
- Errors/notes
	- FATAL, WARNING, NOTE
	- Calls MPI\_ABORT on a fatal
- Sums
	- Checksums for files
		- Debugging, IO corruption, etc
	- Fast sums using allreduce (does not bitwise reproduce)
	- Bitwise exact summing

#### FMS2\_IO

- Netcdf IO is handled by the new FMS2\_IO module
- Replaces mpp io
- Handles reading and writing
	- Special routines for restart files
- Modeled after the netcdf
- Set up to work with mpp\_domains
	- Open file
	- Register axis
	- Register variable
	- Add metadata
	- Write output
	- Reads restarts after registering variables
- IO domains are defined to reduce the number of cores doing the actual IO

#### 4 x 4 decomposition

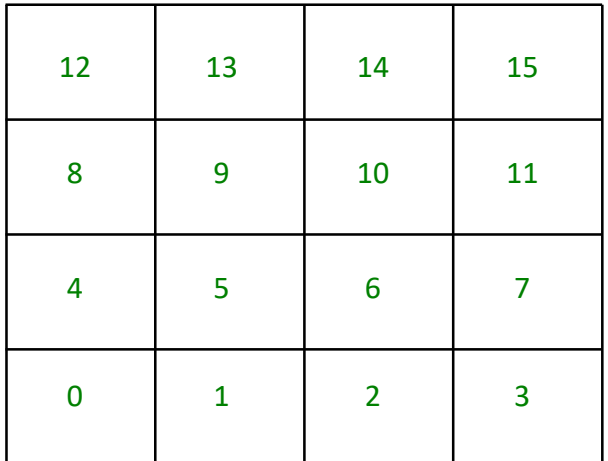

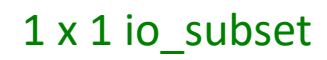

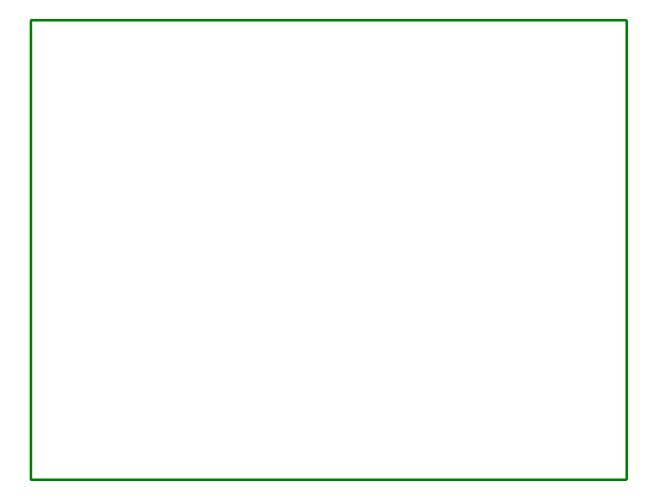

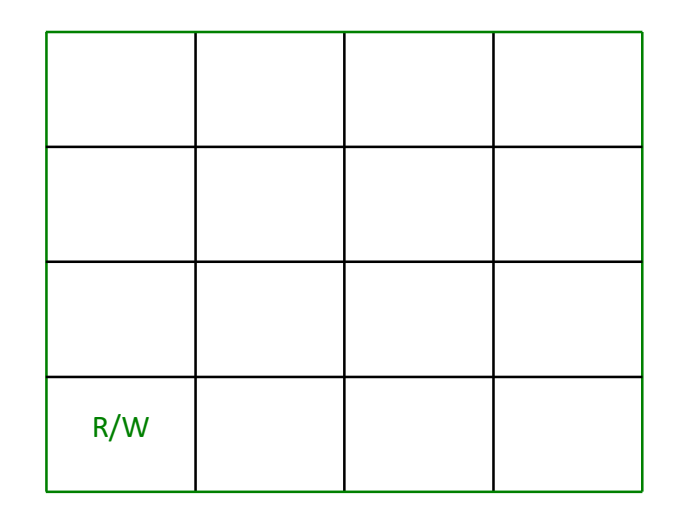

0 is pe\_root and io\_root

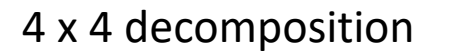

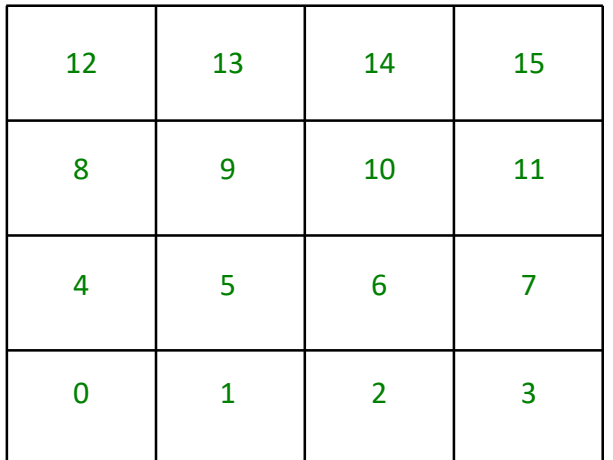

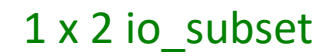

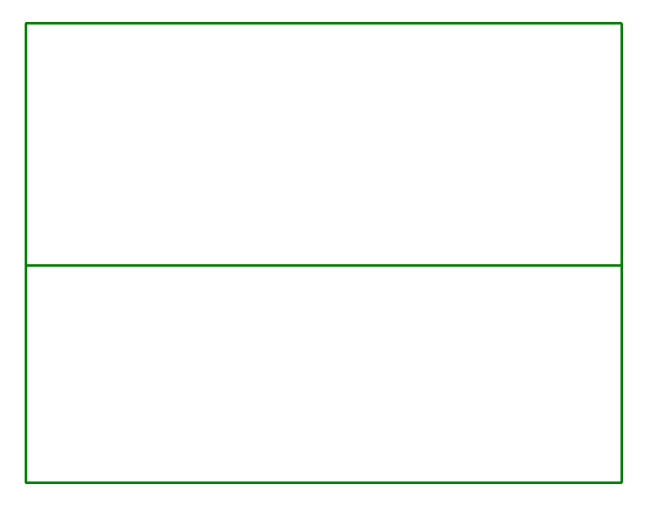

Root\_pe is 0

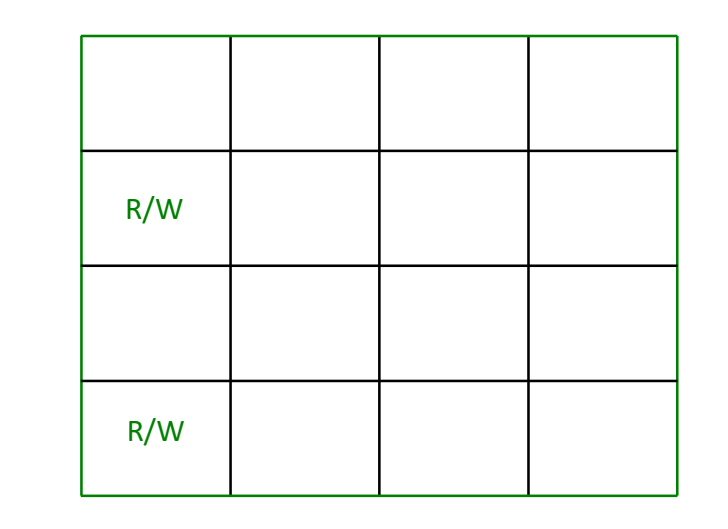

Two io\_pe lists (0:7) and (8:15) 0 and 8 and io\_root\_pe for respective lists

#### Managers/Overrides modules

- Time manager
	- Supports Julian, Gregorian, 30-day months, no-leap, no-calendar
- Block manager
	- Stores the extent of each MPI rank to be used with openmp
	- Support for horizontal and collapsed indexing
- Field/tracer manager
	- Field descriptions given in an ascii file *field\_table*
	- Tracers added by code and matched by name to description in ascii file
- Diagnostic manager
	- Build on top of parallel IO system
	- Supports scalar-3D fields and multiple types of averaging and time intervals
	- Input read from ascii *diag\_table*
- Data override
	- Uses information in the ascii file *data\_table*
	- Performs spatial and temporal interpolation to replace a prognostic field
	- Works at any point in the simulation

#### Summary

- FMS has a long history of serving as the infrastructure for many models
- FMS is used so scientists can focus on science and not have to worry about the parallelism and commpunication of the code
- Contributions to FMS can be made on the FMS GitHub page